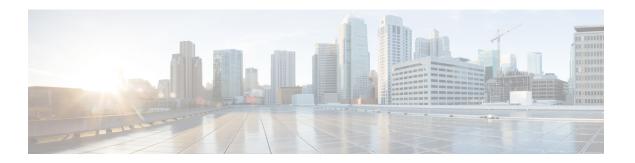

# **Configuring IPv6 Mobility**

- Pre-requisites for IPv6 Mobility, page 1
- Information About IPv6 Mobility, page 1
- How to Configure IPv6 Mobility, page 2
- Monitoring IPv6 Mobility, page 2
- Additional References, page 4
- Feature Information for IPv6 Mobility, page 5

### **Pre-requisites for IPv6 Mobility**

The mobility and its related infrastructure must be configured and ready for use.

## Information About IPv6 Mobility

Mobility, or roaming, is a wireless LAN client's ability to maintain its association seamlessly from one access point to another securely and with as little latency as possible. This section explains how mobility works whencontroller are included in a wireless network.

When a wireless client associates and authenticates to an access point, the access point's controller places an entry for that client in its client database. This entry includes the client's MAC and IP addresses, security context and associations, quality of service (QoS) contexts, the WLAN, and the associated access point. The controller uses this information to forward frames and manage traffic to and from the wireless client.

When the wireless client moves its association from one access point to another, the controller simply updates the client database with the newly associated access point. If necessary, new security context and associations are established as well. The process becomes more complicated, however, when a client roams from an access point joined to one controller to an access point joined to a different controller. It also varies based on whether the controller are operating on the same subnet.

### **Inter Controller Roaming**

When the client associates to an access point joined to a new controller, the new controller exchanges mobility messages with the original controller, and the client database entry is moved to the new controller if sticky anchoring is disabled.

#### **Related Topics**

Monitoring IPv6 Mobility, on page 2

### **Intra Subnet Roaming with Sticky Anchoring, and Inter Subnet Roaming**

Inter-subnet roaming is similar to inter-controller roaming in that the controller exchange mobility messages on the client roam. However, instead of moving the client database entry to the new controller, the original controller marks the client with an "Anchor" entry in its own client database. The database entry is copied to the new controller client database and marked with a "Foreign" entry in the new controller. The roam remains transparent to the wireless client, and the client maintains its original IP address.

In inter-subnet roaming, WLANs on both anchor and foreign controller need to have the same network access privileges and no source-based routing or source-based firewalls in place. Otherwise, the clients may have network connectivity issues after the handoff.

For more information on configuring mobility see, the Cisco 5700 Wireless LAN Controller Mobility Configuration Guide, Cisco IOS XE, Release 3.2SE.

#### **Related Topics**

Monitoring IPv6 Mobility, on page 2

## **How to Configure IPv6 Mobility**

### **Monitoring IPv6 Mobility**

This chapter displays the mobility related IPv6 configuration. To see the mobility related configurations refer to the Cisco 5700 Wireless LAN Controller Mobility Configuration Guide, Cisco IOS XE 3.2SE.

#### **SUMMARY STEPS**

1. show ipv6 neighbors binding mac C0C1.C06B.C4E2

#### **DETAILED STEPS**

|        | Command or Action                                                   | Purpose                                            |
|--------|---------------------------------------------------------------------|----------------------------------------------------|
| Step 1 | show ipv6 neighbors binding mac C0C1.C06B.C4E2                      | Displays the IPv6 related mobility configurations. |
|        | Example: Controller# show ipv6 neighbors binding mac COC1.C06B.C4E2 |                                                    |

```
Controller# show ipv6 neighbors binding mac COC1.C06B.C4E2
Binding Table has 45 entries, 37 dynamic (limit 100)
Codes: L - Local, S - Static, ND - Neighbor Discovery, DH - DHCP, PKT - Other Packet, API
- API created
Preflevel flags (prlvl):
                           0002:Orig trunk
0001:MAC and LLA match
                                                       0004:Orig access
0008:Orig trusted trunk
                           0010:Orig trusted access
                                                       0020:DHCP assigned
0040:Cga authenticated
                           0080:Cert authenticated
                                                       0100:Statically assigned
                                             Link-Layer addr Interface vlan prlvl age
    IPv6 address
state
         Time left
   FE80:20:25::16
                                             2037.064C.BA71 V125
                                                                         25 0100 3137mn
REACHABLE
   FE80:20:24::16
                                             2037.064C.BA41 V124
                                                                         24 0100 3137mn
REACHABLE
   FE80:20:23::16
                                             2037.064C.BA44 V123
                                                                         23 0100 3137mn
Τ.
REACHABLE
ND FE80:20:23::13
                                             2037.0653.6BC4 Te1/0/1
                                                                         23
                                                                             0005
                                                                                     85s
REACHABLE 223 s try 0
ND FE80:20:22::17
                                             2037.064D.06F6 Te1/0/1
                                                                         2.2
                                                                             0005
                                                                                      3mn
REACHABLE 92 s try 0
   FE80:20:22::16
                                             2037.064C.BA76 V122
                                                                         22
                                                                             0100 3137mn
REACHABLE
ND FE80:20:22::13
                                             2037.0653.6BF6 Te1/0/1
                                                                         2.2
                                                                             0005 165s
REACHABLE 136 s try 0
ND FE80:20:22::12
                                             2037.064C.94F6 Te1/0/1
                                                                         22
                                                                             0005
                                                                                     23s
REACHABLE 281 s try 0
ND FE80:20:22::2
                                             0022.550E.8FC3 Te1/0/1
                                                                         22
                                                                             0005
                                                                                     18s
REACHABLE 295 s try 0
ND FE80:20:21::17
                                             2037.064D.06E8 Te1/0/1
                                                                         2.1
                                                                             0005
                                                                                      4mn
REACHABLE 60 s try 0
   FE80:20:21::16
                                             2037.064C.BA68
                                                             V121
                                                                             0100 3137mn
                                                                         21
REACHABLE
                                             2037.0653.6BE8 Te1/0/1
                                                                             0005
ND FE80:20:21::13
                                                                         2.1
                                                                                     57s
REACHABLE 252 s try 0
ND FE80:20:21::12
                                             2037.064C.94E8 Te1/0/1
                                                                         21
                                                                             0005
                                                                                      4 s
REACHABLE 297 s
ND FE80:20:21::2
                                             0022.550E.8FC2 Te1/0/1
                                                                             0005
                                                                         21
                                                                                     2s
REACHABLE 307 s try 0
ND FE80::F866:8BE0:12E4:39CF
                                             C0C1.C06B.C4E2 Ca4
                                                                         21
                                                                             0005
                                                                                      3mn
REACHABLE 89 s try 0
                                                                             0005 135s
ND FE80::6D0A:DB33:D69E:91C7
                                             0050.B606.A6CE Te1/0/1
                                                                         22
REACHABLE 171 s try 0
ND FE80::985:8189:9937:BB05
                                             8CA9.8295.09CC Ca0
                                                                             0005
                                                                         21
                                                                                    15s
REACHABLE 287 s
ND FE80::20:24:13
                                                                             0005 155s
                                             2037.0653.6BC1 Te1/0/1
                                                                         2.4
REACHABLE 145 s try 0
   2001:20:23::16
                                             2037.064C.BA44 V123
                                                                         23
                                                                             0100 3137mn
Τ.
REACHABLE
DH 2001:20:22:0:C96C:AF29:5DDC:2689
                                             0050.B606.A6CE Te1/0/1
                                                                         22
                                                                             0024
                                                                                    19s
REACHABLE 286 s try 0(16574
DH 2001:20:22:0:A46B:90B2:F0DB:F952
                                             0050.B606.A6CE Te1/0/1
                                                                         22
                                                                             0024 2339mn
STALE
           32401 s
DH 2001:20:22:0:7DFD:14EC:B1E4:1172
                                             0050.B606.A6CE Te1/0/1
                                                                         22
                                                                             0024 2339mn
STALE
           24394 s
DH 2001:20:22:0:7CB3:D6DD:FD6A:50F
                                             0050.B606.A6CE Te1/0/1
                                                                         22
                                                                             0024 2333mn
STALE
           29195 s
                                                                             0024 509mn
DH 2001:20:22:0:6D32:AF24:FDE1:2504
                                             0050.B606.A6CE Te1/0/1
                                                                         22
STALE
          118821 s
DH 2001:20:22:0:5106:5AD:FE98:A2F0
                                             0050.B606.A6CE Te1/0/1
                                                                         22
                                                                             0024 2328mn
STALE
          31362 s
ND 2001:20:22::201:13
                                                                             0005
                                             0050.B606.A6CE Te1/0/1
                                                                         2.2
                                                                                    49s
REACHABLE 264 s try 0
   2001:20:22::16
                                             2037.064C.BA76 V122
                                                                         22
                                                                             0100 3137mn
REACHABLE
ND 2001:20:22::13
                                             2037.0653.6BF6 Te1/0/1
                                                                         22
                                                                             0005 175s
REACHABLE 131 s try 0
                                             0022.550E.8FC3 Te1/0/1
                                                                         22 0005
ND 2001:20:22::2
                                                                                    28s
```

| REACHABLE 274 s try 0               |                |         |    |      |        |
|-------------------------------------|----------------|---------|----|------|--------|
| ND 2001:20:21:0:F866:8BE0:12E4:39CF | C0C1.C06B.C4E2 | Ca4     | 21 | 0005 | 4mn    |
| REACHABLE 21 s try 0                |                |         |    |      |        |
| ND 2001:20:21:0:C085:9D4C:4521:B777 | 0021.CC73.AA17 | Te1/0/1 | 21 | 0005 | 11s    |
| REACHABLE 290 s try 0               |                |         |    |      |        |
| ND 2001:20:21:0:6233:4BFF:FE1A:744C | 6033.4B1A.744C | Ca4     | 21 | 0005 | 3mn    |
| REACHABLE 108 s try 0               |                |         |    |      |        |
| ND 2001:20:21:0:447E:745D:2F48:1C68 | 8CA9.8295.09CC | Ca0     | 21 | 0005 | 34s    |
| REACHABLE 276 s                     |                |         |    |      |        |
| ND 2001:20:21:0:3920:DDE8:B29:AD51  | C0C1.C06B.C4E2 | Ca4     | 21 | 0005 | 3mn    |
| REACHABLE 87 s try 0                |                |         |    |      |        |
| ND 2001:20:21:0:1016:A333:FAD5:6E66 | 0021.CC73.AA17 | Te1/0/1 | 21 | 0005 | 4mn    |
| REACHABLE 18 s try 0                |                |         |    |      |        |
| ND 2001:20:21:0:C42:E317:BA9B:EB17  | 6033.4B1A.744C | Ca4     | 21 | 0005 | 4mn    |
| REACHABLE 61 s try 0                |                |         |    |      |        |
| ND 2001:20:21:0:985:8189:9937:BB05  | 8CA9.8295.09CC | Ca0     | 21 | 0005 | 135s   |
| REACHABLE 173 s try 0               |                |         |    |      |        |
| ND 2001:20:21::201:20               | 0021.CC73.AA17 | Te1/0/1 | 21 | 0005 | 4mn    |
| REACHABLE 43 s try 0                |                |         |    |      |        |
| ND 2001:20:21::17                   | 2037.064D.06E8 | Te1/0/1 | 21 | 0005 | 4mn    |
| REACHABLE 50 s try 0                |                |         |    |      |        |
| L 2001:20:21::16                    | 2037.064C.BA68 | V121    | 21 | 0100 | 3137mn |
| REACHABLE                           |                |         |    |      |        |
| ND 2001:20:21::13                   | 2037.0653.6BE8 | Te1/0/1 | 21 | 0005 | 67s    |
| REACHABLE 237 s try 0               |                |         |    |      |        |
| ND 2001:20:21::12                   | 2037.064C.94E8 | Te1/0/1 | 21 | 0005 | 5mn    |
| REACHABLE 512 ms try 0              |                |         |    |      |        |
| ND 2001:20:21::2                    | 0022.550E.8FC2 | Te1/0/1 | 21 | 0005 | 12s    |
| REACHABLE 294 s try 0               |                |         |    |      |        |

#### **Related Topics**

Inter Controller Roaming, on page 2

Intra Subnet Roaming with Sticky Anchoring, and Inter Subnet Roaming, on page 2

# **Additional References**

#### **Related Documents**

| Related Topic           | Document Title                                                                    |
|-------------------------|-----------------------------------------------------------------------------------|
| IPv6 command reference  | IPv6 Command Reference (Cisco WLC 5700 Series)                                    |
| Mobility configurations | Mobility Configuration Guide, Cisco IOS XE Release<br>3SE (Cisco WLC 5700 Series) |

#### **Error Message Decoder**

| Description                                                                                                 | Link                                                         |
|----------------------------------------------------------------------------------------------------|--------------------------------------------------------------|
| To help you research and resolve system error messages in this release, use the Error Message Decoder tool. | https://www.cisco.com/cgi-bin/Support/Errordecoder/index.cgi |

#### **MIBs**

| MIB                                  | MIBs Link                                                                                                    |
|--------------------------------------|----------------------------------------------------------------------------------------------------|
| All supported MIBs for this release. | To locate and download MIBs for selected platforms, Cisco IOS releases, and feature sets, use Cisco MIB Locator found at the following URL:  http://www.cisco.com/go/mibs |

#### **Technical Assistance**

| Description                                                                                                    | Link                         |
|----------------------------------------------------------------------------------------------------|------------------------------|
| The Cisco Support website provides extensive online resources, including documentation and tools for troubleshooting and resolving technical issues with Cisco products and technologies.                                                                   | http://www.cisco.com/support |
| To receive security and technical information about your products, you can subscribe to various services, such as the Product Alert Tool (accessed from Field Notices), the Cisco Technical Services Newsletter, and Really Simple Syndication (RSS) Feeds. |                              |
| Access to most tools on the Cisco Support website requires a Cisco.com user ID and password.                                                                                                    |                              |

# **Feature Information for IPv6 Mobility**

This table lists the features in this module and provides links to specific configuration information:

| Feature                     | Release            | Modification                 |
|-----------------------------|--------------------|------------------------------|
| IPv6 Mobility Functionality | Cisco IOS XE 3.2SE | This feature was introduced. |

Feature Information for IPv6 Mobility